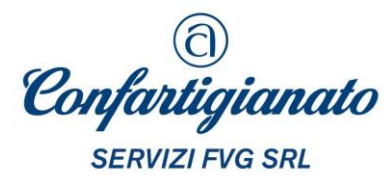

# **VADEMECUM**

# **Il nuovo obbligo di invio telematico dei corrispettivi**

per le operazioni finora documentate con scontrini o ricevute fiscali aggiornato al 18/11/2019

*A cura di Raffaella Pompei, dottore commercialista Responsabile dell'Ufficio fiscale di Confartigianato-Imprese Udine*

Dal 1° gennaio 2020 anche per chi ha avuto nel 2018 un volume d'affari annuo inferiore a 400.000 euro scatta il nuovo obbligo di invio telematico dei corrispettivi che ha già interessato dal 1° luglio 2019 i contribuenti con volume d'affari superiore.

Per adempiere al nuovo obbligo i contribuenti che emettono ricevute fiscali o scontrini con i vecchi registratori di cassa possono dotarsi di un registratore telematico o adattare il vecchio registratore di cassa oppure possono utilizzare una specifica procedura web messa a disposizione dall'Agenzia delle Entrate.

Le aziende che non riescono a dotarsi di un registratore telematico e ad attivarlo, durante il primo semestre in cui sono tenute a rispettare il nuovo obbligo, fino al momento dell'attivazione del registratore telematico possono adempiere all'obbligo di memorizzazione e documentazione dei corrispettivi mediante ricevute fiscali o scontrini fiscali rilasciati dal tradizionale registratore di cassa e trasmettere i corrispettivi giornalieri all'Agenzia delle Entrate entro la fine del mese successivo a quello di effettuazione dell'operazione, fermo restando l'obbligo di annotare i corrispettivi nel registro dei corrispettivi e di liquidare l'imposta nei termini ordinari.

**Dal 1° gennaio 2020** anche per chi ha avuto nel **2018** un **volume d'affari annuo inferiore a 400.000** euro scatterà il nuovo obbligo di invio telematico dei corrispettivi che ha già interessato dal **1° luglio 2019** i contribuenti con volume d'affari superiore.

Dal 1° gennaio 2020 infatti verrà introdotto in ambito generalizzato il nuovo obbligo di memorizzare elettronicamente e trasmettere telematicamente all'Agenzia delle Entrate i dati relativi ai corrispettivi di quelle operazioni finora documentabili con scontrino fiscale o ricevuta fiscale in quanto esonerate dall'obbligo di fatturazione in base all'art.22 del DPR 633/1972.

L'obbligo di trasmissione telematica dei corrispettivi è stato previsto con decorrenza anticipata già dal **1° luglio 2019** per chi ha un **volume d'affari annuo 2018 superiore a € 400.000** (chi ha aperto la partita iva nel corso del 2019 è soggetto al nuovo obbligo dal 1° gennaio 2020).

Per adempiere al nuovo obbligo gli esercenti devono rivolgersi ad un tecnico abilitato per dotarsi di un **registratore telematico**, ossia di un registratore di cassa con capacità di connettersi ad internet, o adattare il vecchio registratore di cassa, oppure possono utilizzare una procedura web disponibile sul sito dell'Agenzia delle Entrate. Il registratore nuovo o adattato dovrà consentire oltre all'invio telematico dei corrispettivi giornalieri anche la stampa di un documento commerciale da rilasciare al cliente.

#### **Memorizzazione e invio dei dati dei corrispettivi giornalieri**

I corrispettivi vanno memorizzati nel registratore telematico al momento dell'effettuazione dell'operazione con conseguente rilascio (o invio per posta elettronica in accordo con il cliente) del documento commerciale che prende il posto dello scontrino fiscale e della ricevuta fiscale. La trasmissione all'Agenzia delle Entrate dei corrispettivi memorizzati dovrà avvenire entro 12 giorni, ferma restando la liquidazione periodica dell'IVA secondo i termini ordinari. E' quindi possibile utilizzare il registratore telematico senza connessione alla rete internet nella fase di memorizzazione e stampa dei documenti commerciali delle singole operazioni e connettere l'apparecchio alla rete in seguito per consentirgli la trasmissione dei corrispettivi giornalieri della chiusura di cassa.

L'invio telematico dei corrispettivi giornalieri può avvenire, non solo attraverso i registratori telematici, ma anche mediante una **procedura web** resa disponibile nell'area riservata del sito dell'Agenzia stessa che consente agli operatori di generare il documento commerciale anche da dispositivi mobili.

In tal caso però è sempre richiesta la connessione ad internet perché a differenza del registratore telematico, la procedura web necessita di una **connessione di rete sempre attiva** al momento della memorizzazione e della generazione del documento commerciale e, quindi, al momento della consegna del bene, dell'ultimazione della prestazione o, se precedente al momento del pagamento. In tal caso infatti la trasmissione dei dati avviene per ogni singola operazione contestualmente al rilascio del documento commerciale e non in forma aggregata per tutte le operazioni effettuate nel corso della giornata.

Il nuovo obbligo sostituisce l'obbligo di annotazione dei corrispettivi nel registro previsto dall'articolo 24 del decreto IVA e sostituisce la certificazione fiscale dei corrispettivi mediante ricevuta fiscale o scontrino fiscale, fermo restando l'obbligo di emissione della fattura su richiesta del cliente.

#### **Il documento commerciale che prende il posto di scontrini e ricevute fiscali**

Per documentare le cessioni di beni e le prestazioni di servizi i registratori telematici emettono un documento commerciale che sostituisce la ricevuta fiscale o lo scontrino.

Il documento commerciale certifica l'acquisto e costituisce titolo per l'esercizio dei diritti di garanzia.

Il documento commerciale, se contiene anche il codice fiscale o il numero di partita IVA dell'acquirente e le modalità di pagamento o segnala la mancata riscossione del corrispettivo, è valido anche ai fini fiscali sia per la fatturazione differita, sia per la deduzione delle spese e per la detrazione degli oneri ai fini delle imposte sui redditi**.**

L'emissione del documento commerciale valido ai fini fiscali è obbligatoria se è richiesta dall'acquirente non oltre il momento di effettuazione dell'operazione.

Il documento commerciale non va emesso se per la stessa operazione è già stata emessa fattura, oppure quando contestualmente all'effettuazione dell'operazione viene emessa la fattura, mentre il rilascio del documento commerciale può essere seguito dall'emissione di una fattura che lo richiama, ma in tal caso il suo importo va escluso dal totale dei corrispettivi giornalieri in sede di registrazioni contabili.

Caratteristiche del documento commerciale

Il documento commerciale contiene almeno le seguenti indicazioni:

- data e ora di emissione;
- numero progressivo;
- ditta, denominazione o ragione sociale, nome e cognome, dell'emittente;
- numero di partita IVA dell'emittente;
- ubicazione dell'esercizio;
- descrizione dei beni ceduti e dei servizi resi; per i prodotti medicinali in luogo della descrizione può essere indicato il numero di autorizzazione alla loro immissione in commercio (AIC);
- ammontare del corrispettivo complessivo e di quello pagato (e di conseguenza di quello non riscosso).

Oltre a tali dati, dalle specifiche tecniche allegate al provvedimento dell'Agenzia delle Entrate n.99297 del 18/4/2016 e dall'esempio di documento commerciale fornito dall'Agenzia delle entrate nell'allegato "Layout documento commerciale" risulta che va inserita anche l'aliquota iva applicata oppure in alternativa la natura dell'operazione che non prevede l'applicazione dell'iva, natura da segnalare utilizzando i seguenti codici (che essenzialmente corrispondono con quelli utilizzati per la fattura elettronica)

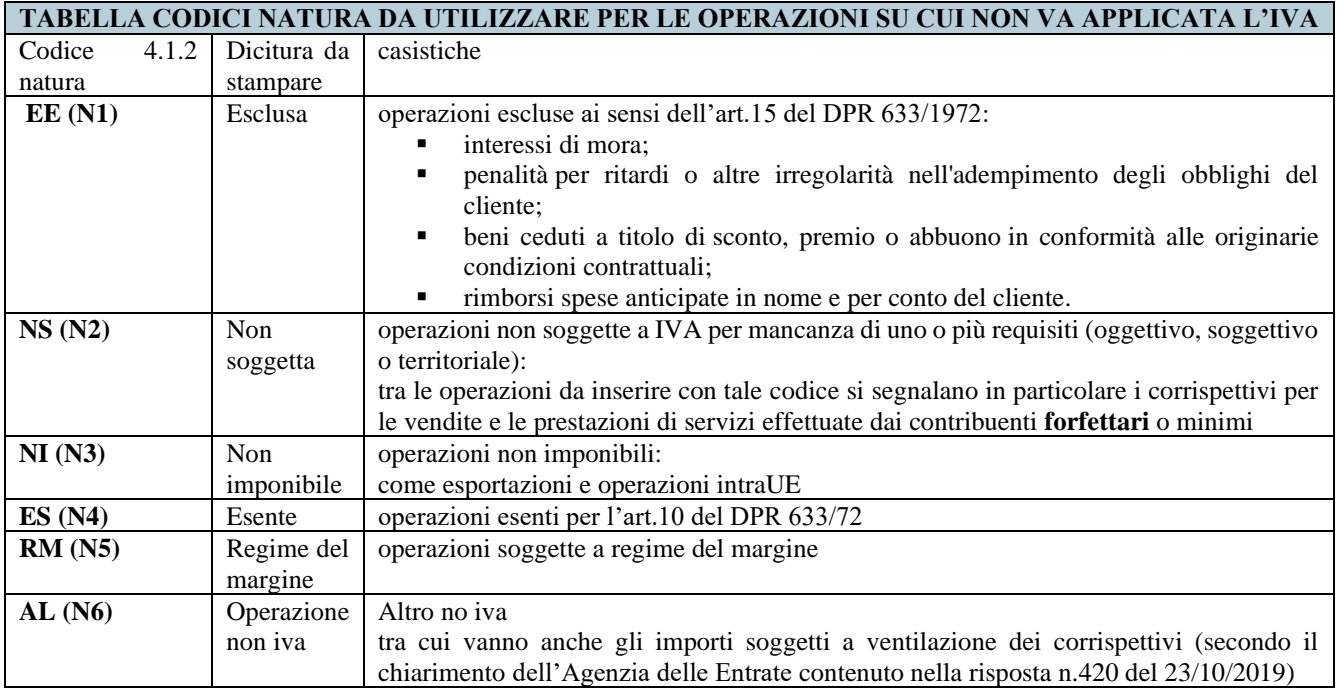

Esempio di documento commerciale fornito dall'Agenzia delle entrate nell'allegato "Layout documento commerciale"

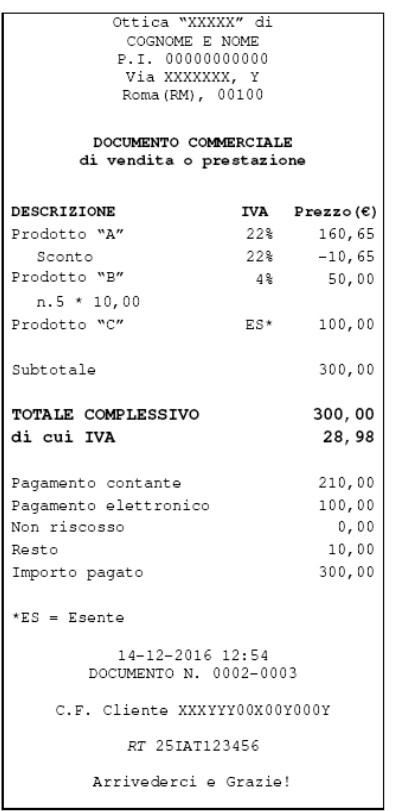

In calce al documento commerciale può essere inserita una appendice, eventualmente distaccabile, nella quale possono essere riportati dati o immagini che l'esercente reputa opportuno inserire (pubblicità, messaggi augurali estremi del pagamento tramite POS e dati funzionali all'utilizzo dell'appendice come scontrino di cortesia con omissione del prezzo).

Successivamente all'emissione di un documento commerciale, con il registratore telematico, nei casi di **annullo o reso merce,** si può emettere un ulteriore documento commerciale in cui va riportato il numero del documento commerciale al quale si riferisce il reso o l'operazione da annullare, ricercandolo nella memoria permanente del registratore telematico o inserendo manualmente i dati di riferimento. Recentemente l'Agenzia delle Entrate ha confermato la validità delle indicazioni fornite in passato con riferimento alla gestione dei resi nei casi in cui il cliente riceve in contropartita un altro prodotto di uguale o maggior valore o un "buono-acquisto" da spendere in un momento successivo per merce di pari valore, oppure il rimborso integrale del prezzo pagato, confermando che la procedura di reso, attraverso l'apertura di una "pratica di reso" firmata dal cliente, deve fornire tutti quegli elementi necessari a correlare la restituzione del bene ai documenti probanti l'acquisto originario (le generalità dell'acquirente, l'ammontare del prezzo rimborsato, i dati di riferimento del documento certificativo dell'operazione originaria, il numero di identificazione della pratica di reso).

Esempio di documento commerciale fornito dall'Agenzia delle entrate nell'allegato "Layout documento commerciale" per il caso di reso merce

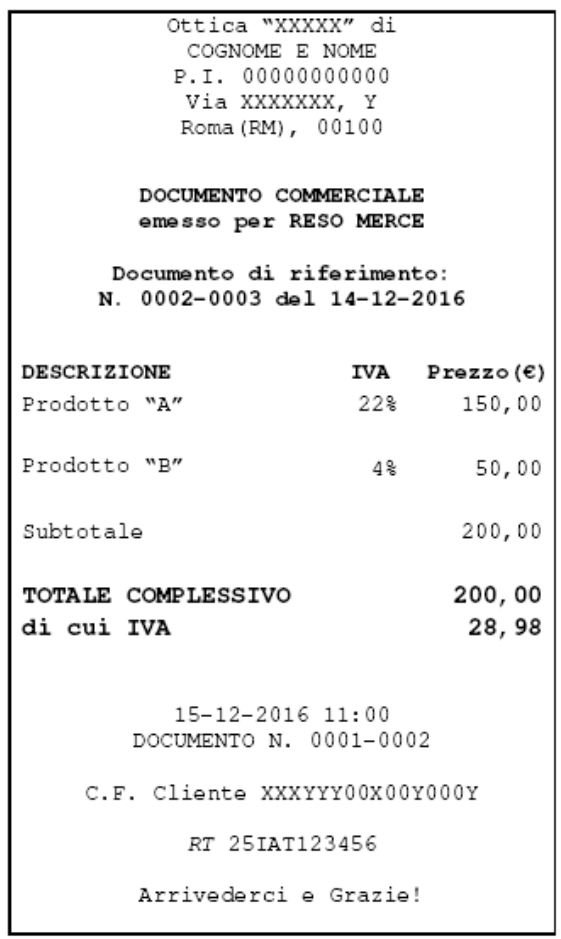

Esempio di documento commerciale fornito dall'Agenzia delle entrate nell'allegato "Layout documento commerciale" per il caso di annullo

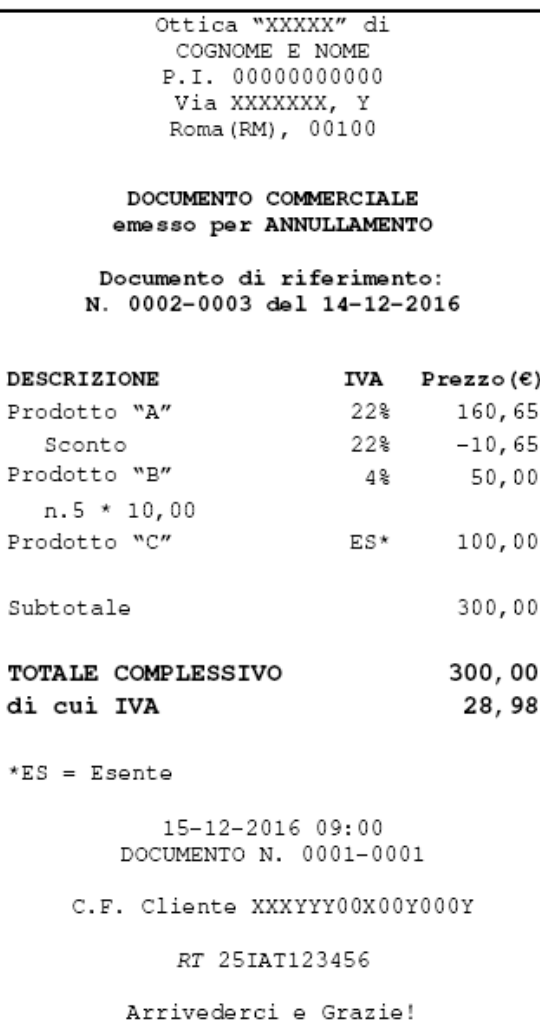

#### **Attivazione e messa in servizio dei registratori telematici (RT)**

Per memorizzare e inviare i corrispettivi e per emettere i documenti commerciali che sostituiscono scontrini e ricevute fiscali gli esercenti devono procedere come segue:

- ➢ devono avere dotarsi di un collegamento internet via cavo Ethernet o WIFI (può essere anche il collegamento internet consentito dal proprio smartphone, ma in tal caso occorre aggiungere al registratore telematico un dispositivo in grado di utilizzare le connessioni disponibili);
- ➢ devono contattare un tecnico abilitato (scegliendolo nell'elenco disponibile sul sito Internet dell'Agenzia al link [https://www1.agenziaentrate.gov.it/servizi/misuratorifiscali/elenco\\_laboratori\)](https://www1.agenziaentrate.gov.it/servizi/misuratorifiscali/elenco_laboratori) per dotarsi di un registratore telematico o adattare il vecchio registratore di cassa, pagando la fattura dell'installatore con mezzi tracciabili al fine di poter successivamente fruire del credito d'imposta evidenziato nelle pagine successive della presente relazione;
- ➢ devono **accreditarsi** nel portale "Fatture e Corrispettivi" dell'Agenzia delle Entrate (vedi slides riportate di seguito) autonomamente (previa richiesta delle **credenziali Fisconline** sul sito dell'Agenzia delle Entrate) o tramite l'intermediario abilitato cui sia stata conferita delega barrando la casella 5 nel modello di delega per l'utilizzo dei servizi per la fatturazione elettronica (in via prudenziale si consiglia di barrare tutte le caselle, comprese quelle corrispondenti a deleghe precedentemente attivate);

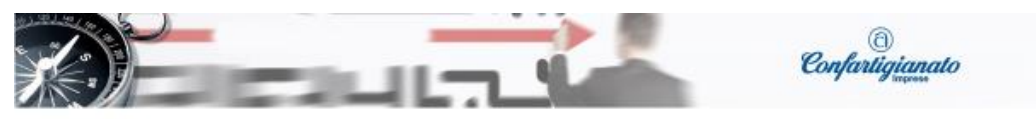

# Adempimenti propedeutici per l'accreditamento

Operazione preliminare che coinvolge esercente e intermediario art. 3, c.3, DPR 322/98, appositamente delegato.

Delega per accesso all'area F&C

ä,

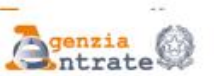

**CONFERIMENTO/REVOCA DELLA DELEGA** PER L'UTILIZZO DEI SERVIZI DI FATTURAZIONE ELETTRONICA

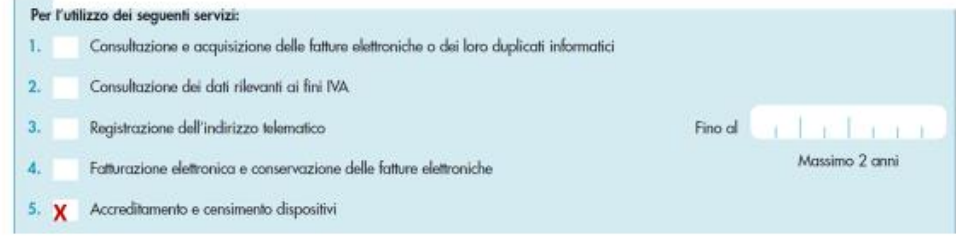

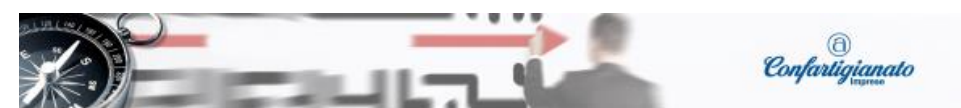

## Adempimenti propedeutici per l'accreditamento

18

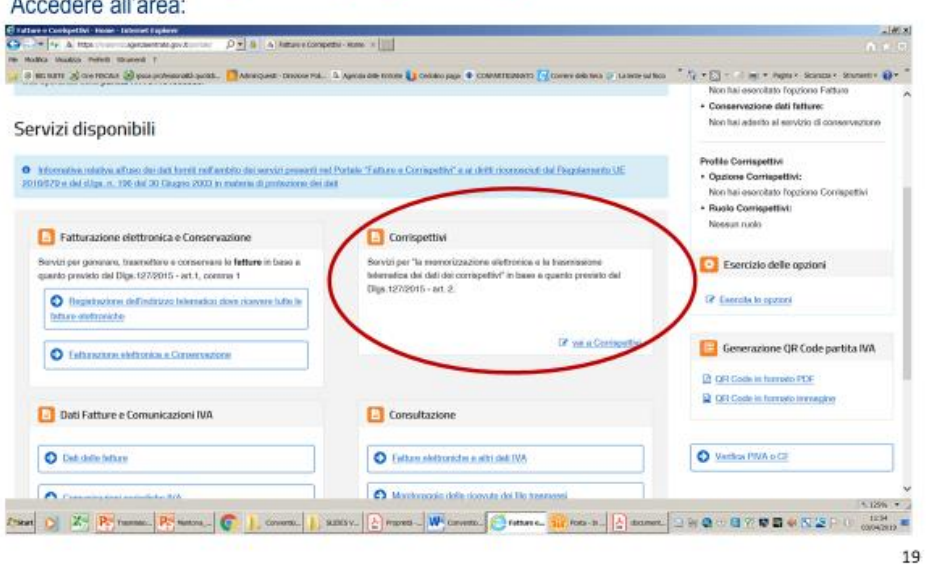

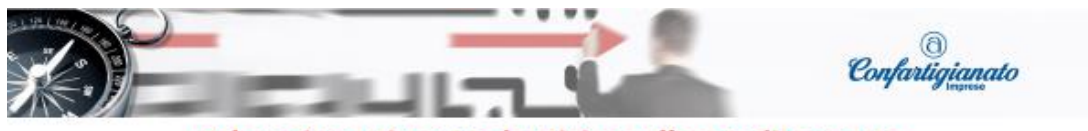

Adempimenti propedeutici per l'accreditamento

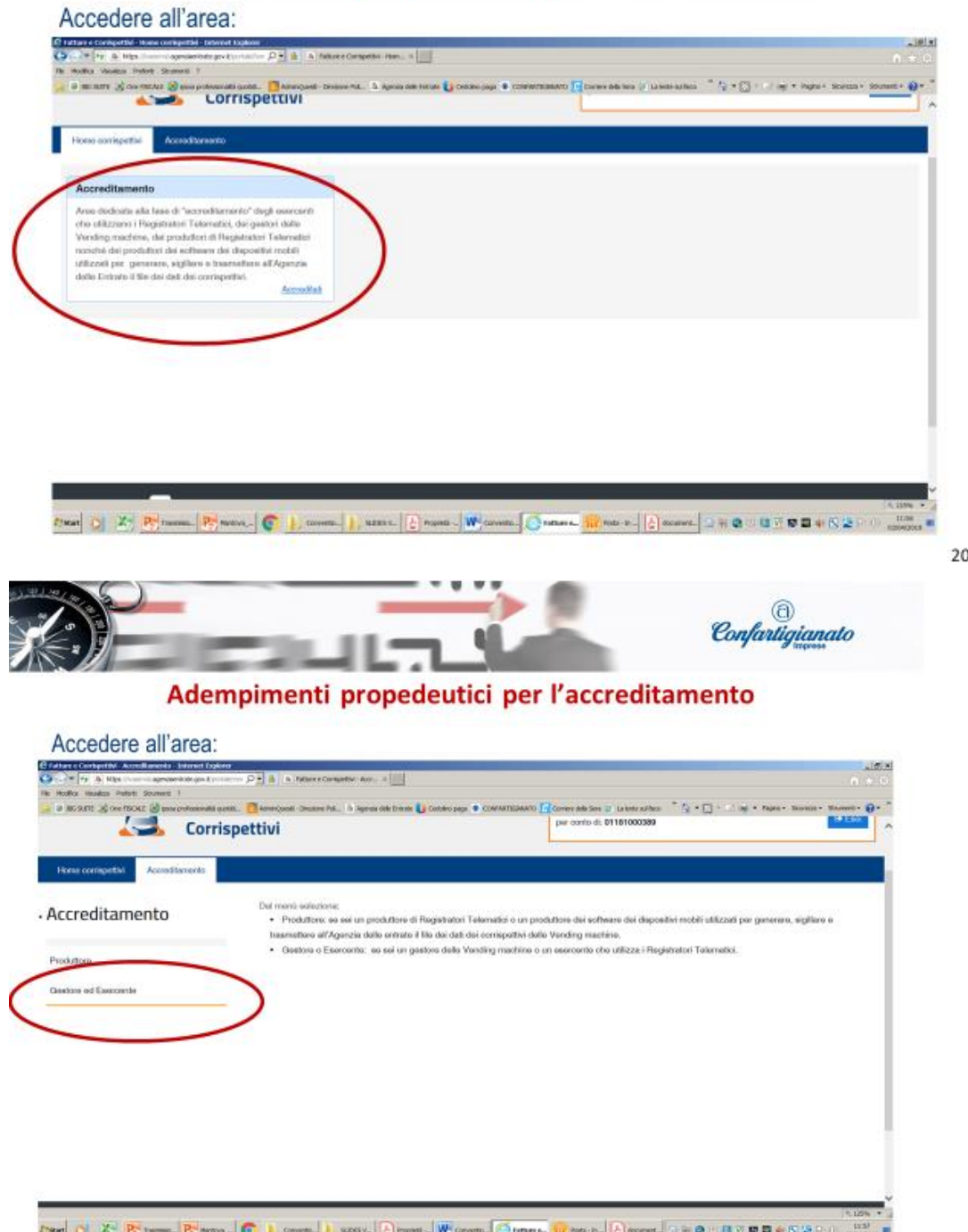

➢ devono attivare il registratore telematico in modo che il registratore risulti censito dall'Agenzia delle Entrate e associato alla partita IVA dell'esercente (l'attivazione si conclude con la produzione di un QRCODE che contiene i dati identificativi del registratore e dell'esercente e che l'Agenzia delle entrate attraverso il proprio sito internet mette a disposizione dell'esercente affinchè lo applichi sul registratore telematico in modo visibile per i clienti;

21

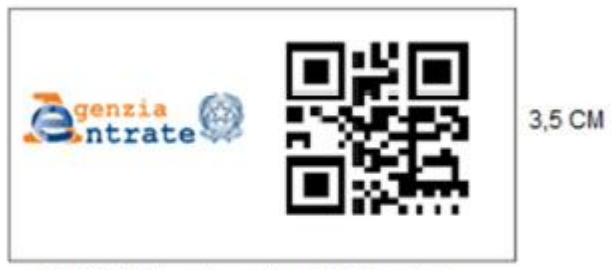

7 CM (3,5 logo Agenzia + 3,5 Qrcode)

- ➢ in caso di sostituzione anticipata del vecchio registratore di cassa devono far impostare dall'installatore la data programmata (ad esempio 1° luglio 2019 o 1° gennaio 2020) a partire dalla quale il registratore telematico, iniziando a trasmettere i dati, si considera in servizio, con passaggio automatico dalla modalità Misuratore Fiscale che rilascia scontrini fiscali, ad esempio fino al 31/12/2019, a quella Registratore Telematico che rilascia documenti commerciali, ad esempio a partire dal 1° gennaio 2020 (se il registratore telematico non è dotato della funzionalità che consente l'automatica messa in servizio ad una data programmata per la messa in servizio occorre ricorrere all'intervento del tecnico abilitato);
- ➢ devono (direttamente o attraverso l'intermediario abilitato delegato) tenere aggiornati i dati relativi al proprio RT presenti nel portale "Fatture e Corrispettivi", area "Corrispettivi del sito web dell'Agenzia delle entrate ogni volta che si verifichi un evento che comporti un cambio di stato del registratore telematico (cessione, sostituzione, furto, malfunzionamento, smaltimento ecc.);
- ➢ devono sottoporre il registratore telematico ad **apposita verifica** con periodicità **biennale**.

Le operazioni di attivazione, messa in servizio, verificazione periodica e dismissione sono comunicate telematicamente dal registratore telematico all'Agenzia delle entrate che in tal modo ottiene un censimento automatico e aggiornato degli apparecchi e delle operazioni compiute sugli stessi. Tali informazioni, che costituiscono il libretto di dotazione informatico del registratore (che prende il posto del libretto di dotazione cartaceo del registratore di cassa), sono messe a disposizione dell'esercente o dell'intermediario, nell'apposita area dedicata e riservata presente sul sito web dell'Agenzia.

## **Utilizzo anticipato facoltativo dei registratori telematici**

L'Agenzia delle Entrate ha chiarito che il contribuente può, volontariamente, mettere in servizio i registratori telematici prima della decorrenza del nuovo obbligo (a seconda dei casi 1/7/2019 o 1/1/2020) e procedere anticipatamente alla memorizzazione e all'invio dei dati dei corrispettivi giornalieri, ma in tal caso la trasmissione telematica deve riguardare tutti i corrispettivi che quindi non possono più essere certificati con l'emissione di scontrino/ricevuta fiscale e in ogni caso fino alla decorrenza del nuovo obbligo permane l'obbligo di registrazione dei corrispettivi ai sensi dell'art.24 del DPR 633/1972.

#### **Utilizzo dei registratori telematici**

Ogni giorno di attività il contribuente deve procedere alla chiusura giornaliera del registratore telematico. Il registratore telematico trasmette automaticamente i dati della chiusura giornaliera (anche in caso di totale uguale a zero) generando un file XML e inviandolo telematicamente all'Agenzia delle entrate che ne attesta la ricezione mediante un esito di ricezione. In caso di esito negativo le informazioni si considerano non trasmesse e l'invio del file corretto va effettuato entro 5 giorni lavorativi successivi alla comunicazione di scarto.

La trasmissione dei dati giornalieri avviene in un orario casuale compreso nell'intervallo di funzionamento del dispositivo (comunque nella fascia oraria 00:00-22:00), tentando ripetutamente l'invio per la durata dei 5 giorni. Se non riesce ad effettuare la trasmissione per mancanza di connettività, si può trasferire il file ad un dispositivo esterno per effettuare la trasmissione (per rispettare i termini previsti per l'invio è possibile trasmettere il file

utilizzando apposite funzionalità disponibili sul portale "Fatture e Corrispettivi" del sito dell'Agenzia delle entrate).

Tutti i file XML generati e i relativi esiti sono conservati nella memoria permanente di dettaglio del registratore telematico e sono quindi consultabili presso il punto vendita.

La memoria permanente di dettaglio, denominata "dispositivo-giornale di fondo elettronico" (DGFE), ha funzione di giornale di fondo e contiene i dati analitici di ciascuna operazione effettuata, incluse anche le informazioni delle avvenute trasmissioni.

#### **In caso di mancato o irregolare funzionamento del registratore telematico**

In caso di mancato o irregolare funzionamento del registratore telematico l'esercente deve tempestivamente chiedere l'intervento di un tecnico abilitato e deve procedere all'annotazione dei corrispettivi su un apposito registro di emergenza che può essere tenuto anche in modalità informatica. In tal caso la matricola del dispositivo deve tempestivamente essere messa nello stato di "fuori servizio" attraverso un'apposita funzione presente nell'area dei "Corrispettivi", nella sezione "Servizi per i Gestori ed Esercenti", **Procedure di emergenza**, Dispositivo fuori servizio. In tal modo nel portale si aprirà una finestra che consentirà di imputare manualmente i dati dei corrispettivi che non è stato possibile memorizzare e trasmettere a causa del guasto dell'RT.

L'esercente che individui una rilevazione e/o trasmissione di dati errati o parziali dovuti a malfunzionamenti del registratore o ad altri elementi può segnalare tale anomalia tramite l'apposita procedura on line disponibile sul sito web dell'Agenzia delle entrate o tramite l'apposito servizio REST messo a disposizione.

#### **In caso di interruzione dell'attività per chiusura settimanale, ferie ecc.**

In caso di interruzione dell'attività per chiusura settimanale, chiusura domenicale, ferie, chiusura per eventi eccezionali, attività stagionale o qualsiasi altra ipotesi di interruzione della trasmissione (non causata da malfunzionamento tecnici dell'apparecchio), anche se superiore a 12 giorni, il Registratore Telematico alla prima trasmissione successiva provvede autonomamente all'elaborazione e all'invio di un unico file contenente la totalità dei dati (ad importo zero) relativi al periodo di interruzione, per i quali l'esercente non ha effettuato l'operazione di chiusura giornaliera.

#### **Contribuenti multicassa**

La memorizzazione e trasmissione telematica dei corrispettivi deve avvenire presso ciascun punto vendita. Perciò per l'azienda dotata di più punti vendita la trasmissione dei corrispettivi deve essere effettuata da ogni unità locale identificata con il REA attribuito dalla Camera di commercio. In caso di più punti cassa all'interno dello stesso locale di vendita la memorizzazione e la trasmissione dei dati dei corrispettivi va effettuata per singola cassa. In presenza di almeno 3 punti cassa nel singolo punto vendita si può utilizzare un unico punto di raccolta (server registratore telematico collegato ai singoli punti cassa) ma in tal caso il contribuente deve farsi certificare annualmente il bilancio di esercizio da un soggetto iscritto nel Registro dei revisori legali e dotarsi di un processo di controllo interno conforme al modello 231/2001**,** con verifica triennale da parte di un soggetto iscritto nel Registro dei revisori legali e, per quanto riguarda la conformità tecnica e informatica da enti abilitati, quali istituti universitari o CNR. La certificazione dei processi deve essere effettuata prima della decorrenza del nuovo obbligo

(1/7/2019 o 1/1/2020).

## **Soggetti esonerati dal nuovo obbligo**

Il nuovo obbligo non riguarda le operazioni finora esonerate dall'obbligo di emissione di scontrini e ricevute fiscal**i,** operazioni che dovranno continuare ad essere annotate nel registro dei corrispettivi (per esempio servizio taxi, vendita tabacchi, giornali, vendite dei produttori agricoli in regime speciale, somministrazioni in mense aziendali, vendite per corrispondenza, servizi elettronici resi a committenti privati). Inoltre fino al 31 dicembre 2019 non saranno soggette al nuovo obbligo le operazioni effettuate in via marginale rispetto a quelle con obbligo di fatturazione.

Con decreto ministeriale del 10 maggio 2019 è stato infatti stabilito che in via transitoria il nuovo obbligo non si applica alle seguenti operazioni che dovranno continuare ad essere annotate nel registro **dei corrispettivi** ai sensi dell'articolo 24 del Dpr 633/1972:

- **operazioni non soggette all'obbligo di certificazione dei corrispettivi** ai sensi dell'art. 2, DPR 696/1996 (vendita carburanti e lubrificanti a privati, vendite documentate con ddt integrato con il prezzo, servizio taxi, vendita tabacchi, giornali, vendite dei produttori agricoli in regime speciale, somministrazioni in mense aziendali, vendite per corrispondenza ecc), ai sensi dell'art. 2 del DM 27/12/2015 (servizi elettronici resi a committenti privati) e ai sensi dell'art. 2 del DM 13/2/2015 (alcune prestazioni di servizi rese da soggetti concessionari del Ministero dei trasporti); tali operazioni restano esonerate anche dall'obbligo di emissione di scontrini e ricevute fiscali;
- prestazioni di trasporto pubblico collettivo di persone e di veicoli e bagagli al seguito certificate fiscalmente da biglietti di trasporto.

Lo stesso decreto ha previsto inoltre che **fino al 31 dicembre 2019** il nuovo obbligo non si applica alle seguenti operazioni che, durante tale fase transitoria, dovranno continuare ad essere annotate nel **registro dei corrispettivi** ai sensi dell'articolo 24 del Dpr 633/1972, oltre che documentate con **scontrino fiscale o ricevuta fiscale**:

- operazioni **collegate e connesse** a quelle già indicate nei punti precedenti;
- **operazioni effettuate in via marginale** rispetto a quelle con obbligo di fatturazione, (si considerano marginali le operazioni i cui ricavi nel 2018 non hanno superato l'1% del volume d'affari complessivo; tale ipotesi riguarda le imprese che generalmente emettono fattura e che solo marginalmente emettono ricevute fiscali o scontrini; ad esempio per un'impresa con un volume d'affari 2018 di 500.000 euro e corrispettivi 2018 inferiori a 5.000 euro il nuovo obbligo decorre comunque dal 1/1/2020 anche se il volume d'affari 2018 è superiore a 400.000 euro);
- operazioni effettuate a bordo di navi, aerei o treni nel corso di un trasporto internazionale.

**Non sono state invece accolte** le richieste di esonero avanzate **dalla Confartigianato** con riferimento:

- ai soggetti che operano presso il domicilio del cliente;
- ai soggetti che applicano il **regime forfetario**;

che perciò non potranno più emettere scontrini o ricevute fiscali dovendo al loro posto rilasciare il documento commerciale emesso dai registratori telematici, ferma la possibilità di documentare l'operazione con fattura (anche cartacea per i forfetari).

E'stata abrogata la disposizione che prevedeva l'**individuazione di specifiche zone** esonerate dall'obbligo di invio telematico dei corrispettivi, in cui doveva essere prevista la possibilità di continuare a rilasciare a ricevuta fiscale o scontrino fiscale in relazione al livello di connessione alla rete.

Chi effettua operazioni temporaneamente esonerate può comunque volontariamente procedere alla memorizzazione elettronica e alla trasmissione telematica dei corrispettivi, ma in tal caso la trasmissione telematica deve riguardare tutti i corrispettivi che quindi non possono più essere certificati con l'emissione di scontrino/ricevuta fiscale (non sono ammesse certificazioni dei corrispettivi giornalieri in forma promiscua) e in ogni caso fino alla data di decorrenza del nuovo obbligo (1° luglio 2019 oppure 1 dicembre 2020 a seconda dei casi) permane l'obbligo di registrazione dei corrispettivi ai sensi dell'art.24 del Dpr 633/1972.

I soggetti tenuti all'invio dei dati al **sistema Tessera Sanitaria**, possono adempiere al nuovo obbligo con la memorizzazione elettronica e la trasmissione telematica dei dati di tutti i corrispettivi giornalieri al Sistema TS (per esempio ottici, farmacie, parafarmacie).

#### **Buoni pasto**

Gli esercenti che accettano pagamenti con buoni pasto al momento della ricezione del buono devono rilasciare al cliente il documento commerciale riportando l'importo del buono nella voce non riscosso. Infatti, come avveniva per gli scontrini fiscali, anche i documenti commerciali, in caso di pagamento mediante buoni, devono essere emessi all'atto dell'ultimazione della prestazione, specificando la parte di corrispettivo non riscossa perché coperta dall'importo del buono. Successivamente i buoni ricevuti in un arco temporale concordato con la società che emette i buoni verranno fatturati a quest'ultima dall'esercente. Le operazioni regolate con i buoni assumono rilevanza ai fini iva per l'esercente solo al momento in cui i buoni vengono fatturati dallo stesso esercente alla società che li ha emessi e poiché la voce *pagamento non riscosso* dei documenti commerciali confluisce sia nella memoria permanente del registratore, sia nell'ammontare complessivo giornaliero dei corrispettivi da inviare all'Agenzia delle Entrate, per evitare una duplicazione dell'IVA a debito occorre tener conto ai fini delle liquidazioni periodiche solo dell'iva relativa ai buoni fatturati. L'Agenzia delle Entrate, in caso di disallineamenti tra i dati trasmessi e l'imposta liquidata. dovrà fare riferimento non al momento dell'utilizzo dei buoni certificato dai documenti commerciali ma al all'emissione anticipata della fattura o comunque, in caso di omessa o ritardata fatturazione, al pagamento del controvalore del ticket.

#### **Cessioni di benzina e gasolio carburanti per motori**

Lo stesso decreto ministeriale del 10 maggio 2018 che ha previsto le esclusioni dal nuovo obbligo di invio telematico dei corrispettivi, all'art.2 ha confermato la validità delle disposizioni specifiche relative alla memorizzazione elettronica e alla trasmissione telematica dei dati dei corrispettivi delle cessioni **di benzina** o **di gasolio** destinati a essere utilizzati come **carburanti per motori**, cessioni che perciò sono state finora soggette all'obbligo di memorizzazione e invio dei corrispettivi all'Agenzia delle Dogane **solo per gli impianti ad elevata automazione** (quelli non presidiati dove i rifornimenti avvengono esclusivamente con modalità self service) mentre per gli altri distributori le cessioni di benzina e gasolio continueranno ad essere escluse dal nuovo obbligo finché l'Agenzia delle entrate con l'Agenzia delle Dogane non interverranno con ulteriori provvedimenti. Lo stesso decreto ministeriale ha stabilito che fino al 31 dicembre 2019, le altre operazioni (prestazioni di servizi e cessioni di altri beni diversi da benzina e gasolio) effettuate dai distributori di carburante continuano ad essere documentate con le modalità tradizionali se i relativi ricavi non superino l'1% del volume d'affari 2018, in analogia con quanto previsto per le operazioni marginali degli altri esercenti. Tali altre operazioni continuano ad essere annotate nel registro dei corrispettivi e, se previsto (perché non rientrano nell'elenco delle operazioni esonerate da certificazione fiscale dei corrispettivi contenuto nell'art.2 del DPR 696/1996), è necessario continuare a documentarle rilasciando al cliente ricevuta fiscale o scontrino fiscale tradizionale. Dal 1/1/2020 tali operazioni, se non rientrano nell'elenco delle operazioni esonerate da certificazione contenuto nell'art.2 del DPR 696/1996, ricadranno nell'obbligo generalizzato di memorizzazione e invio dei corrispettivi telematici all'Agenzia delle Entrate, con conseguente rilascio al cliente del documento commerciale.

Riassumendo per i distributori di carburante diversi da quelli ad elevata automazione anche dopo il 31/12/2019 restano escluse dall'obbligo di invio telematico dei corrispettivi le cessioni di lubrificanti e di carburanti diversi da benzina e gasolio (metano e GPL) nei confronti di clienti privati (ossia soggetti che acquistano al di fuori dell'esercizio di impresa arte e professione). Con riferimento alla cessione di benzina e gasolio l'esclusione dall'obbligo di invio telematico dei corrispettivi all'Agenzia delle Dogane per le cessioni effettuate nei confronti dei clienti privati permane fino a quando l'obbligo verrà introdotto con l'apposito provvedimento previsto dall'art.2, comma 1-bis del Dlgs 127/2015, con termine ultimo di avvio previsto per il 1/1/2020.<sup>1</sup>

<sup>&</sup>lt;sup>1</sup>Il primo provvedimento emanato per l'introduzione graduale del nuovo obbligo (Provv.106701 del 28/5/2018 relativo ai distributori ad elevata automazione) ha previsto che con successivo provvedimento del Direttore dell'Agenzia delle entrate, d'intesa con l'Agenzia delle dogane sono definiti i termini di avvio graduale dell'obbligo di invio telematico dei corrispettivi per cessioni di benzina e gasolio a privati per le ulteriori tipologie di soggetti che effettuano cessioni di carburanti e che comunque il termine ultimo di avvio dell'obbligo di memorizzazione elettronica e trasmissione telematica delle informazioni è fissato al 1° gennaio 2020.

## **Cessioni di beni e prestazioni di servizi tramite distributori automatici**

Restano ferme le disposizioni relative alla memorizzazione elettronica e alla trasmissione telematica dei dati dei corrispettivi delle cessioni di beni o prestazioni di servizi effettuate tramite distributori automatici a partire dal 1/4/2017 per i distributori automatici con porta di comunicazione e dal 1/1/2018 per i distributori automatici senza porta di comunicazione, disposizioni di cui è prevista l'applicazione in base ad una specifica disciplina transitoria valida fino al 31/12/2022.

Si segnala che in base alle specifiche tecniche allegate al provvedimento 99297 del 18/4/2019 "i *registratori telematici possono essere utilizzati anche per memorizzare elettronicamente e trasmettere telematicamente i dati dei corrispettivi dei distributori automatici di cui all'articolo 2, comma 2, del decreto legislativo 5 agosto 2015, n. 127. Tale modalità di adempimento è consentita solo con riferimento ai dati dei corrispettivi generati da distributori automatici presenti nella medesima unità locale dell'attività commerciale dove è ubicato il Registratore Telematico. Al riguardo, l'esercente/gestore – dopo aver rilevato il dato del "venduto" dal distributore automatico – imputa tale valore mediante apposita sezione del Registratore Telematico in base all'aliquota IVA relativa ai beni venduti; il dato così acquisito viene memorizzato nella memoria permanente di dettaglio, concorrendo al calcolo dei corrispettivi giornalieri complessivi da trasmettere telematicamente all'Agenzia delle entrate.*

Recentemente l'Agenzia delle Entrate ha chiarito che i distributori automatici che erogano i prodotti tramite "chiavette" o abbonamenti acquistati da un rivenditore non sono propriamente *vending machine* perché non incassano direttamente il denaro, di conseguenza, il rivenditore è soggetto alle regole generali previste per la decorrenza della trasmissione telematica dei corrispettivi (1/7/2019 o 1/1/2020).

## **Come è opportuno procedere per far adeguare le aziende al nuovo obbligo**

E' necessario che l'azienda individui la soluzione più adatta del tenendo conto sia della tipologia delle attività svolte (soprattutto in relazione alla scelta del modello del registratore che può essere fisso o portatile e con funzionalità ulteriori rispetto a quelle essenziali) sia della propria organizzazione amministrativa, sia delle implicazioni del nuovo obbligo per quanto riguarda i rapporti tra fattura elettronica, documento commerciale e ddt, come riportato nel paragrafo che segue. L'invio telematico dei corrispettivi infatti unifica due modalità di certificazione dei corrispettivi (con scontrino o ricevuta fiscale) finora rimaste distinte e disciplinate da disposizioni specifiche anche se liberamente utilizzabili senza necessità di preventiva opzione.

Per velocizzare l'inserimento dei dati per gli esercenti che potranno trovarsi spesso ad emettere documenti commerciali validi ai fini fiscali oppure fatture potrà essere opportuno dotarsi di un **lettore di tessera sanitaria** e di un **lettore di QRcode** utili rispettivamente per il corretto inserimento del codice fiscale dell'acquirente privato o dei dati relativi al cliente che acquista nell'esercizio di un'attività d'impresa o professionale.

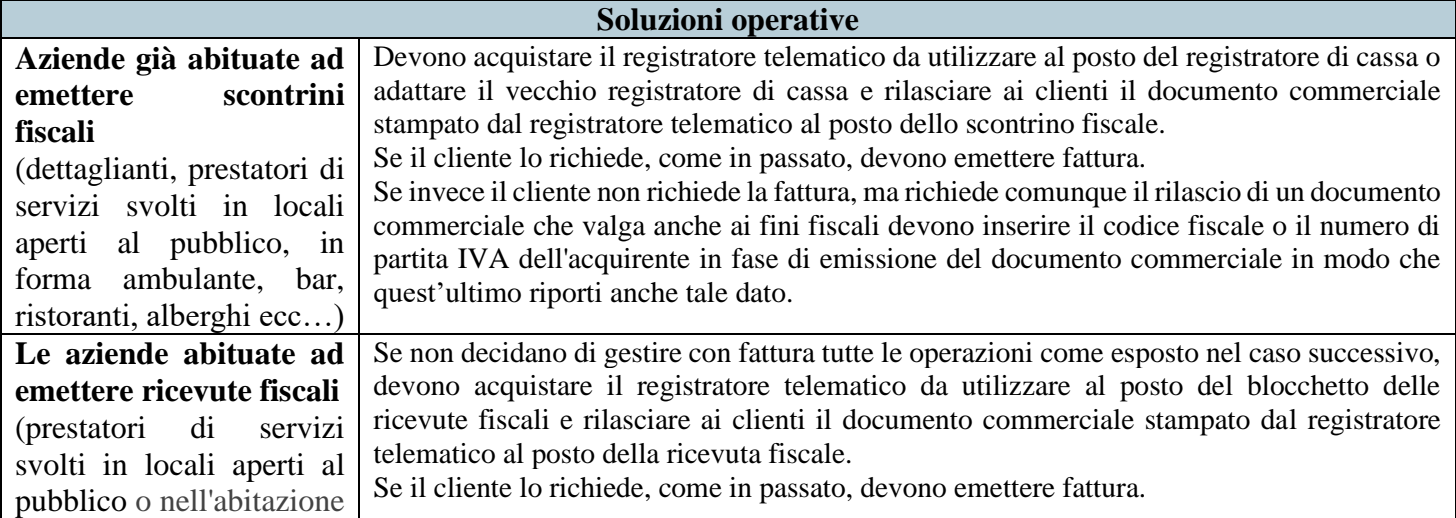

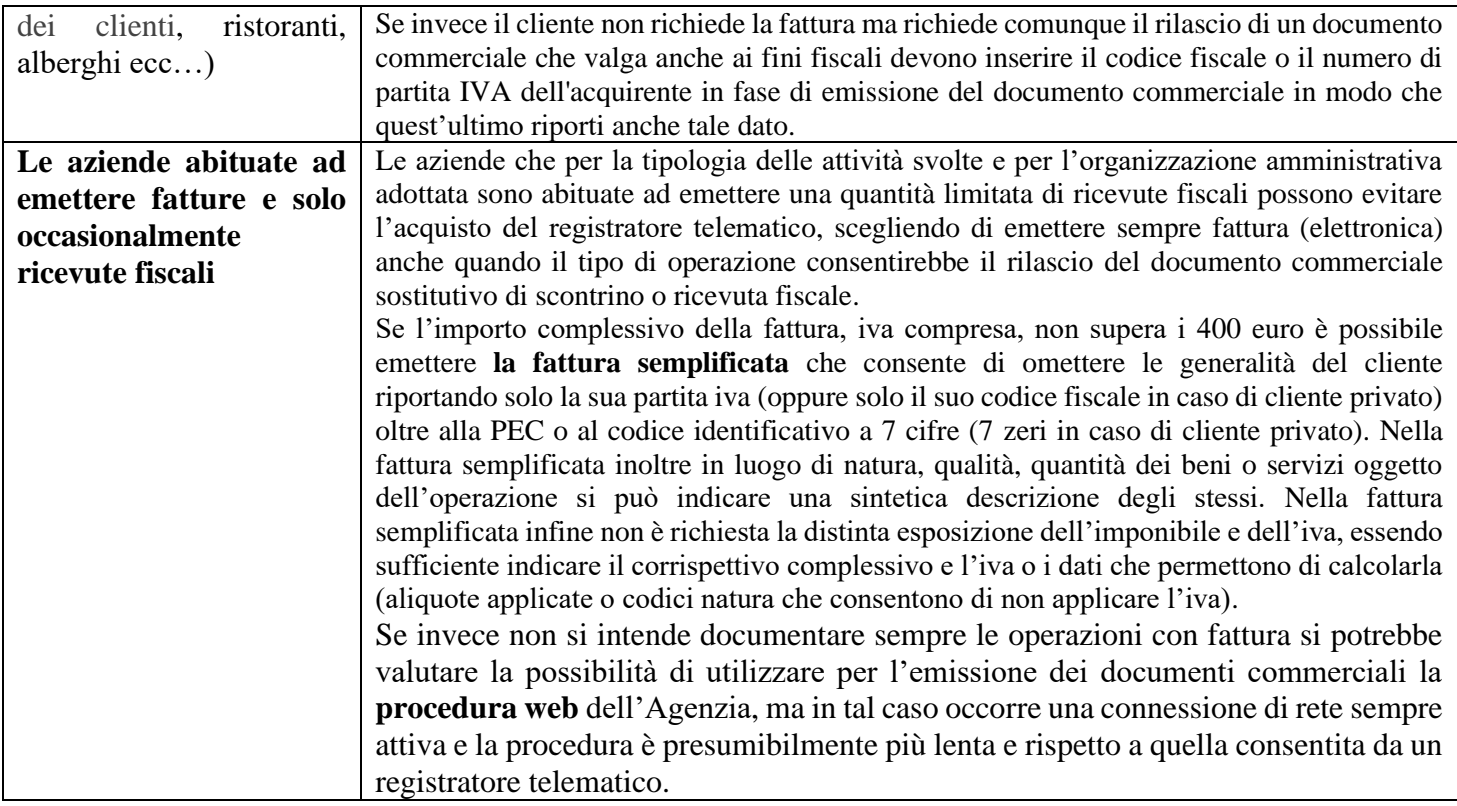

#### **Rapporto tra fatturazione e documento commerciale rilasciato con i registratori telematici**

Prima di tutto va segnalato che il documento commerciale non va emesso se per la stessa operazione è già stata emessa fattura, o viene contestualmente emessa la fattura, mentre il documento commerciale può essere seguito da fattura che lo richiama ma in tal caso il suo importo deve essere escluso dai corrispettivi giornalieri per evitare una duplicazione dell'iva a debito nella liquidazione periodica iva.

## **Emissione di fattura immediata**

L'emissione della fattura immediata finora ha consentito di evitare il rilascio dello scontrino o della ricevuta fiscale se l'emissione è **contestuale,** ossia avviene non solo nello stesso giorno, ma nello stesso momento della consegna del bene o dell'ultimazione della prestazione.

L'emissione contestuale della fattura consente anche di evitare il rilascio del documento commerciale e la memorizzazione e l'invio telematico dei corrispettivi, adempimento che sostituisce l'assolvimento dell'obbligo di certificazione fiscale dei corrispettivi con scontrini e ricevute fiscali.

Nella FAQ n. 45 pubblicata il 21 dicembre 2018 l'Agenzia delle entrate, per i soggetti di cui all'articolo 22 del DPR 633/1972 (dettaglianti e assimilati tenuti al rilascio di ricevuta fiscale o scontrino fiscale in quanto esonerati dall'obbligo di emissione della fattura), ha ritenuto possibile trasmettere al SdI, entro il termine previsto per l'emissione della fattura immediata, la fattura recante l'indicazione della data di effettuazione dell'operazione **e rilasciare al cliente, al momento di effettuazione dell'operazione** una **quietanza** ai sensi dell'art. 1199 del codice civile con valenza solo commerciale e non anche fiscale. In luogo della quietanza è stata ritenuta valida anche la **stampa della fattura** oppure, in caso di pagamento elettronico, la **ricevuta del POS**. Tale soluzione potrebbe essere utile agli artigiani che effettuano prestazioni presso l'abitazione del clienti e che incassano il corrispettivo al momento stesso dell'ultimazione della prestazione, dato che potrebbero rilasciare in tale momento una quietanza o la ricevuta del POS ed emettere fattura nei dodici giorni successivi, indicando poi nella fattura come data del documento la data in cui è stata effettuata l'operazione (incasso del corrispettivo della prestazione). Nella stessa risposta 45 tali considerazioni sono state inoltre estese dall'Agenzia delle entrate anche alle vendite

effettuate dai fornitori che non rientrano tra i soggetti qualificabili come dettaglianti o assimilati. La stessa FAQ 45 ricorda inoltre che l'esercente dovrà comunque mettere a disposizione del cliente privato (consumatore finale delle operazioni B2C) una copia analogica o elettronica della fattura, salvo che il cliente non vi rinunci.

# **Emissione di fattura differita previo rilascio del documento di trasporto (o nota di consegna)**

Tra le operazioni escluse dall'obbligo di memorizzazione e invio dei corrispettivi giornalieri figurano anche le cessioni di beni risultanti dal documento di trasporto se integrato con l'ammontare dei corrispettivi (iva compresa). In caso di vendita di beni è quindi possibile evitare la memorizzazione e l'invio dei corrispettivi se al momento della consegna del bene viene rilasciato un documento di trasporto o una nota di consegna in cui sia indicato anche l'ammontare dei corrispettivi (compresa iva) e si provveda successivamente all'emissione della fattura differita entro il 15 del mese successivo.

Emettendo fatture differite precedute dal rilascio del documento di trasporto (o nota di consegna) è possibile omettere in fattura l'indicazione della natura, qualità e quantità dei beni ceduti risultanti dai documenti di trasporto se tali documenti vengano allegati alla fattura attraverso l'annotazione nel corpo della stessa fattura dei relativi estremi con un'annotazione del tipo "*gli allegati documenti di trasporto costituiscono parte integrante della presente fattura".* Con la fattura differita quindi, è possibile ridurre il contenuto descrittivo della fattura attraverso il richiamo dei DDT o di altra idonea documentazione.

Si segnala con l'occasione che con la risposta n. 389 del 24 settembre 2019, l'Agenzia delle Entrate, accogliendo una specifica richiesta della Confartigianato ha chiarito che è sempre possibile indicare come data della fattura differita la **data di fine mese**, in alternativa a quella di uno dei ddt emessi nel mese, e procedere all'invio della stessa entro il 15 del mese successivo. In ogni caso la fattura dovrà concorre alla liquidazione IVA del mese o trimestre di riferimento dei documenti richiamati in fattura e per tale ragione, per consentire la corretta liquidazione iva, le specifiche tecniche della fattura elettronica prevedono **appositi campi per l'indicazione degli estremi (numero e data) dei documenti** di trasporto, o degli altri documenti che consentono la fatturazione differita.

#### **Emissione di fattura differita previo rilascio del documento commerciale**

Nella FAQ 45 del 21/12/2019 l'Agenzia delle entrate ricorda che le fatture elettroniche possono essere precedute dall'emissione di scontrino o ricevuta fiscale (oppure, in caso di trasmissione telematica dei corrispettivi, dal documento commerciale) integrati con natura, qualità quantità dell'operazione e con il codice fiscale del cliente e che in tal caso:

- nella fattura vanno riportati gli estremi identificativi del documento rilasciato scontrino/ricevuta/documento commerciale<sup>2</sup>;
- l'ammontare dei corrispettivi oggetto di fatturazione va scorporato dal totale dei corrispettivi giornalieri.

# **Emissione di fattura differita in caso di prestazioni di servizi**

L'art.21 comma 4 lettera a) del DPR 633/1972 prevede che è possibile avvalersi della fatturazione differita, oltre che per la vendita di beni risultanti da DDT o note di consegna, anche per le prestazioni di servizi pagate nello stesso mese solare nei confronti del medesimo soggetto quando le operazioni, di cui va comunque riportata in fattura la data (ossia la data di pagamento) sono provate da idonea documentazione commerciale, per esempio quella attestante gli avvenuti incassi. Per l'attuale quadro normativo però sembra che la diversa documentazione utile all'emissione della fattura differita (quietanza commerciale o stampa della ricevuta del POS) non consenta di evitare l'obbligo del rilascio del documento commerciale con registratore telematico. Solo per la fatturazione

<sup>2</sup> In tal caso la risposta 45 citata precisa che nella stesura della fattura elettronica il blocco informativo "AltriDatiGestionali" va compilato riportando:

<sup>-</sup> nel campo "TipoDato" le parole "NUMERO SCONTRINO" (oppure "NUMERO RICEVUTA" oppure "NUMERO DOC. COMMERCIALE");

<sup>-</sup> nel campo "RiferimentoTesto" l'identificativo alfanumerico dello scontrino (o della ricevuta o del documento commerciale);

<sup>-</sup> nel campo "RiferimentoNumero" il numero progressivo dello scontrino (o della ricevuta o del documento commerciale);

<sup>-</sup> nel campo "RiferimentoData" la data dello scontrino.

immediata (entro 12 giorni dalla data dell'operazione) il chiarimento della Faq 45 sembra consentire l'utilizzo di quietanze o ricevute POS al posto dell'emissione del documento commerciale con registratore telematico.

## **Credito d'imposta per l'acquisto del nuovo registratore l'adattamento del vecchio**

Per la dotazione degli strumenti necessari a memorizzare e trasmettere i corrispettivi è previsto un contributo pari al 50% della spesa sostenuta, con un massimo, per ciascuno strumento, di 250 euro in caso di acquisto oppure di 50 euro in caso di adattamento fino ad esaurimento fondi.

Il contributo è fruito dall'esercente che ha acquistato o adattato il registratore sotto forma di credito d'imposta **a decorrere dalla prima liquidazione periodica iva successiva al mese in cui è registrata** la fattura relativa all'acquisto o all'adattamento **e la stessa sia stata pagata con modalità tracciabile** (assegni bancari e postali, circolari e non, vaglia cambiari e postali, bonifici, bollettini postali, carte di debito e di credito, prepagate ecc…). Il credito d'imposta va utilizzato in compensazione nel modello F24 con il codice **6899** indicando come anno quello di sostenimento della spesa per l'acquisto o l'adattamento del registratore.

ESEMPIO: acquisto di un registratore telematico al prezzo di euro 900,00 con fattura del 20 luglio 2019 pagata con carta di credito in luglio e registrata in data 30 agosto:

- importo del credito: 250,00 euro;
- anno di riferimento: quello di sostenimento e pagamento della spesa: 2019;
- possibilità di utilizzo: dalla prima liquidazione IVA successiva al mese di registrazione e pagamento della fattura, ossia successiva al mese in cui entrambi i presupposti della registrazione e del pagamento si siano verificati (nell'esempio dovrebbe essere possibile utilizzare il credito a partire dal 16/9/2019, se soggetto mensile, oppure dal 16/11/2019 se soggetto trimestrale).

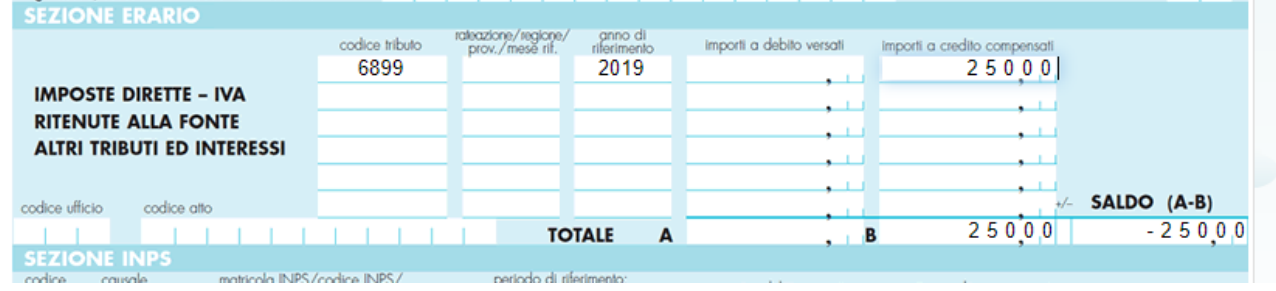

## Non vanno compilate **le colonne rateazione/regione/prov/mese rif, codice ufficio o codice atto.**

Se si fossero acquistati 2 registratori al prezzo di 900,00 euro, l'importo del credito spetterebbe nella misura di 250 x 2 perché il limite di 250 euro per ciascuno strumento va riferito al credito per singolo strumento e non alla spesa per singolo strumento.

Il credito va poi indicato con codice credito **F9 nel quadro U della dichiarazione dei redditi** dell'anno d'imposta in cui è stata sostenuta la spesa, e nella dichiarazione degli anni d'imposta successivi, fino a quando se ne conclude l'utilizzo.

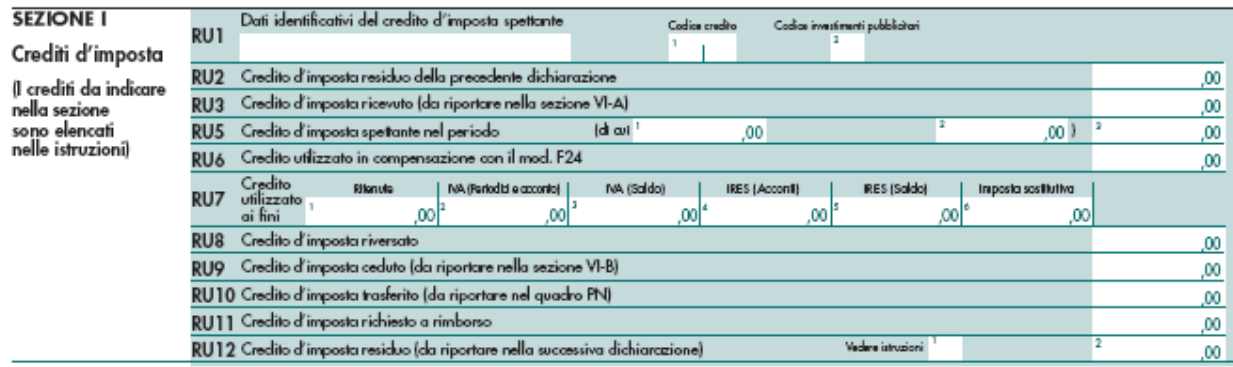

#### **Sanzioni**

In caso di omessa memorizzazione o trasmissione dei corrispettivi o di memorizzazione o trasmissione di dati incompleti o non corrispondenti a quelli reali si applicano le sanzioni previste per la mancata emissione di ricevute fiscali o scontrini fiscali (100% dell'iva dovuta sull'operazione di cui non sono stati memorizzati o trasmessi i dati con un minimo di 500 euro). La stessa sanzione si applica in caso di omesse annotazioni su apposito registro dei corrispettivi relativi a ciascuna operazione in caso di mancato o irregolare funzionamento degli apparecchi misuratori fiscali. In presenza di tempestive annotazioni ma di mancata tempestiva richiesta di intervento per la manutenzione è applicabile la sanzione da 250 a 2.000 euro.

Inoltre in caso di omessa memorizzazione o trasmissione dei corrispettivi, oppure di memorizzazione o trasmissione di dati incompleti o non corrispondenti a quelli reali, se nel corso di un quinquennio sono state contestate almeno quattro distinte violazioni compiute in giorni diversi, si applica la sanzione accessoria della sospensione della licenza o dell'autorizzazione all'esercizio dell'attività per un periodo da tre giorni ad un mese.

# **Disapplicazione delle sanzioni nel periodo transitorio**

I contribuenti durante tutto il primo semestre in cui sono tenuti a rispettare il nuovo obbligo non subiranno sanzioni in caso di ritardata trasmissione dei corrispettivi all'Agenzia delle Entrate se gli stessi vengono inviati entro la fine del mese successivo a quello di effettuazione dell'operazione, fermo restando l'obbligo di provvedere alla memorizzazione al momento dell'effettuazione dell'operazione e alla liquidazione periodica dell'IVA nei termini ordinari.

Inoltre l'Agenzia delle Entrate, con la circolare 15 del 29 giugno 2019 ha chiarito che chi non è ancora riuscito a dotarsi di un registratore telematico e ad attivarlo, fino al momento dell'attivazione del registratore telematico può adempiere all'obbligo di memorizzazione e documentazione dei corrispettivi mediante scontrini fiscali rilasciati dal tradizionale registratore di cassa o rilasciando al cliente la ricevuta fiscale, fermo restando l'obbligo di liquidare l'imposta nei termini ordinari e l'obbligo di trasmettere i corrispettivi giornalieri all'Agenzia delle Entrate entro la fine del mese successivo a quello di effettuazione dell'operazione, attraverso le modalità definite con il provvedimento dell'Agenzia delle Entrate n.236086 del 4/7/2019.

I soggetti che si trovano in tale situazione, finché non attiveranno il registratore telematico restano obbligati ad annotare i corrispettivi nel registro dei corrispettivi.

#### **Lotteria degli scontrini**

Dall'1/1/2020 diventerà operativa la lotteria degli scontrini che consentirà di partecipare all'estrazione di premi in caso di acquisti presso dettaglianti che trasmettano telematicamente i corrispettivi all'Agenzia delle Entrate. Tale opportunità è prevista a favore di consumatori finali (ossia a favore di soggetti che acquistano a titolo privato e non nell'esercizio di impresa o professione) maggiorenni, residenti che, acquistando beni o servizi da dettaglianti, comunichino il proprio **codice lotteria** all'esercente al momento dell'acquisto. Il codice lotteria è un codice identificativo univoco che il consumatore finale potrà generare su un apposito portale dell'Agenzia delle Dogane (portale della lotteria).

Il recente Decreto fiscale collegato alla Legge di bilancio 2020 ha previsto che tali premi siano esclusi da ogni forma di imposizione e di prelievo erariale e ha inoltre previsto premi aggiuntivi, sia per i consumatori finali che per gli esercenti se i consumatori utilizzano strumenti di pagamento elettronici.

Per permettere ai clienti che lo richiedano di partecipare alla lotteria, è previsto che entro il 31 dicembre 2019 tutti i modelli di registratori telematici (e la procedura web dell'Agenzia delle Entrate) siano configurati per consentire la trasmissione dei dati necessari, in particolare, nel momento in cui viene effettuata l'operazione, tali strumenti dovranno permettere di acquisire, anche tramite lettura ottica, il "codice lotteria" del cliente.

Fino al 30 giugno 2020 non partecipano alla lotteria i corrispettivi certificati:

- tramite i registratori telematici dei soggetti già tenuti a inviare i dati al Sistema tessera sanitaria;
- mediante ricevuta fiscale o scontrino fiscale rilasciato dai vecchi registratori di cassa da parte dei contribuenti che si trovano nel primo semestre di decorrenza del nuovo obbligo e che non abbiano ancora attivato il registratore telematico.

Per l'esercente che rifiuti di acquisire o utilizzare il codice comunicato dall'acquirente o ometta di inviare i dati di ogni singola operazione necessari ai fini della lotteria è prevista l'applicazione di una **sanzione amministrativa** di importo **compreso tra 100 e 500 euro per ciascuna violazione** (non è possibile in tal caso applicare l'istituto del cumulo giuridico che consente di evitare la sommatoria delle sanzioni in presenza di più violazioni).

Con appositi provvedimenti dell'Agenzia delle Dogane d'intesa con l'Agenzia delle Entrate verranno definiti i premi relativi alla lotteria degli scontrini e gli ulteriori premi aggiuntivi previsti a favore sia degli esercenti che dei consumatori finali per i pagamenti avvenuti con mezzi elettronici.

La partecipazione alla lotteria è prevista anche per gli acquisti documentati da fattura elettronica che, essendo effettuati al di fuori dell'esercizio d'impresa, arte o professione, riportino il codice fiscale del cliente.

## **In sintesi cosa devono fare le imprese che utilizzeranno i nuovi registratori**

Le imprese che utilizzeranno i nuovi registratori devono:

- dotarsi di una **connessione ad internet**
- **accreditarsi** nel portale "Fatture e Corrispettivi" dell'Agenzia delle Entrate (autonomamente, previa richiesta delle **credenziali Fisconline** sul sito dell'Agenzia delle Entrate, o tramite l'intermediario abilitato cui sia stata conferita delega barrando le caselle del modello di delega per l'utilizzo dei servizi per la fatturazione elettronica);
- **contattare un tecnico abilitato** (elenco disponibile sul sito Internet dell'Agenzia al link [https://www1.agenziaentrate.gov.it/servizi/misuratorifiscali/elenco\\_laboratori\)](https://www1.agenziaentrate.gov.it/servizi/misuratorifiscali/elenco_laboratori) per dotarsi di uno o più registratori telematici o adattare il vecchio registratore di cassa;
- **pagare la fattura** dell'installatore **con mezzi tracciabili** per poter successivamente fruire del credito d'imposta;
- **attivare** (autonomamente o tramite intermediario abilitato) **il registratore telematico** per farlo censire dall'Agenzia delle Entrate e associare alla propria partita IVA con produzione di un **QRCODE da applicare sul registratore telematico** in modo visibile per i clienti;
- **rilasciare il documento commerciale al posto dello scontrino o della ricevuta fiscale**; se il cliente chiede il documento commerciale valido anche ai fini delle imposte dirette emetterlo inserendo anche il codice fiscale o la partita iva del cliente; se il cliente chiede la fattura emettere la fattura tenendo presente che il documento commerciale è valido per la successiva fatturazione immediata o differita (l'ammontare dei corrispettivi oggetto di successiva fatturazione andrà poi scorporato dal totale dei corrispettivi giornalieri);
- in caso di mancato o irregolare funzionamento del registratore telematico, annotare i corrispettivi sul **registro d'emergenza** che può essere tenuto anche in modalità informatica e **chiamare tempestivamente il tecnico** abilitato per la riparazione del registratore e per la segnalazione nell'area riservata del sito dell'Agenzia relativa ai corrispettivi dello stato di **fuori servizio** che consente **il successivo inserimento attraverso procedure web** dei corrispettivi annotati nel registro d'emergenza;
- anche se non è più obbligatoria la tenuta del **registro dei corrispettivi**, registrare comunque i corrispettivi per consentire la contabilizzazione delle operazioni sia ai fini civilistici e che ai fiscali per la liquidazione iva e per l'applicazione delle imposte dirette
- sottoporre il registratore telematico ad **apposita verifica** con periodicità **biennale**.

## **Dove trovare ulteriori informazioni sui corrispettivi telematici**

Per ulteriori informazioni sull'invio telematico dei corrispettivi è possibile consultare il sito dell'Agenzia delle entrate [http://www.agenziaentrate.gov.it](http://www.agenziaentrate.gov.it/) seguendo il seguente percorso:

[Home,](https://www.agenziaentrate.gov.it/portale/web/guest/home) [Servizi,](https://www.agenziaentrate.gov.it/portale/web/guest/schede) [Comunicazioni,](https://www.agenziaentrate.gov.it/portale/web/guest/schede/comunicazioni) [Fatture e corrispettivi,](https://www.agenziaentrate.gov.it/portale/web/guest/schede/comunicazioni/fatture-e-corrispettivi) [Specifiche tecniche,](https://www.agenziaentrate.gov.it/portale/web/guest/schede/comunicazioni/fatture-e-corrispettivi/fatture-e-corrispettivi-st) Specifiche tecniche e provvedimenti per l'invio dei corrispettivi (Registratori Telematici)

oppure andando direttamente al link:

[https://www.agenziaentrate.gov.it/portale/web/guest/schede/comunicazioni/fatture-e-corrispettivi/fatture-e-corrispettivi](https://www.agenziaentrate.gov.it/portale/web/guest/schede/comunicazioni/fatture-e-corrispettivi/fatture-e-corrispettivi-st/st-invio-corrispettivi-registratori-telematici-temp)[st/st-invio-corrispettivi-registratori-telematici-temp](https://www.agenziaentrate.gov.it/portale/web/guest/schede/comunicazioni/fatture-e-corrispettivi/fatture-e-corrispettivi-st/st-invio-corrispettivi-registratori-telematici-temp)